## **Staff Requests - DVC Approval Guidance**

Once the form has had UEG lead approval, if required, it will progress to DVC for Sign off.

You will receive an email like the one below:

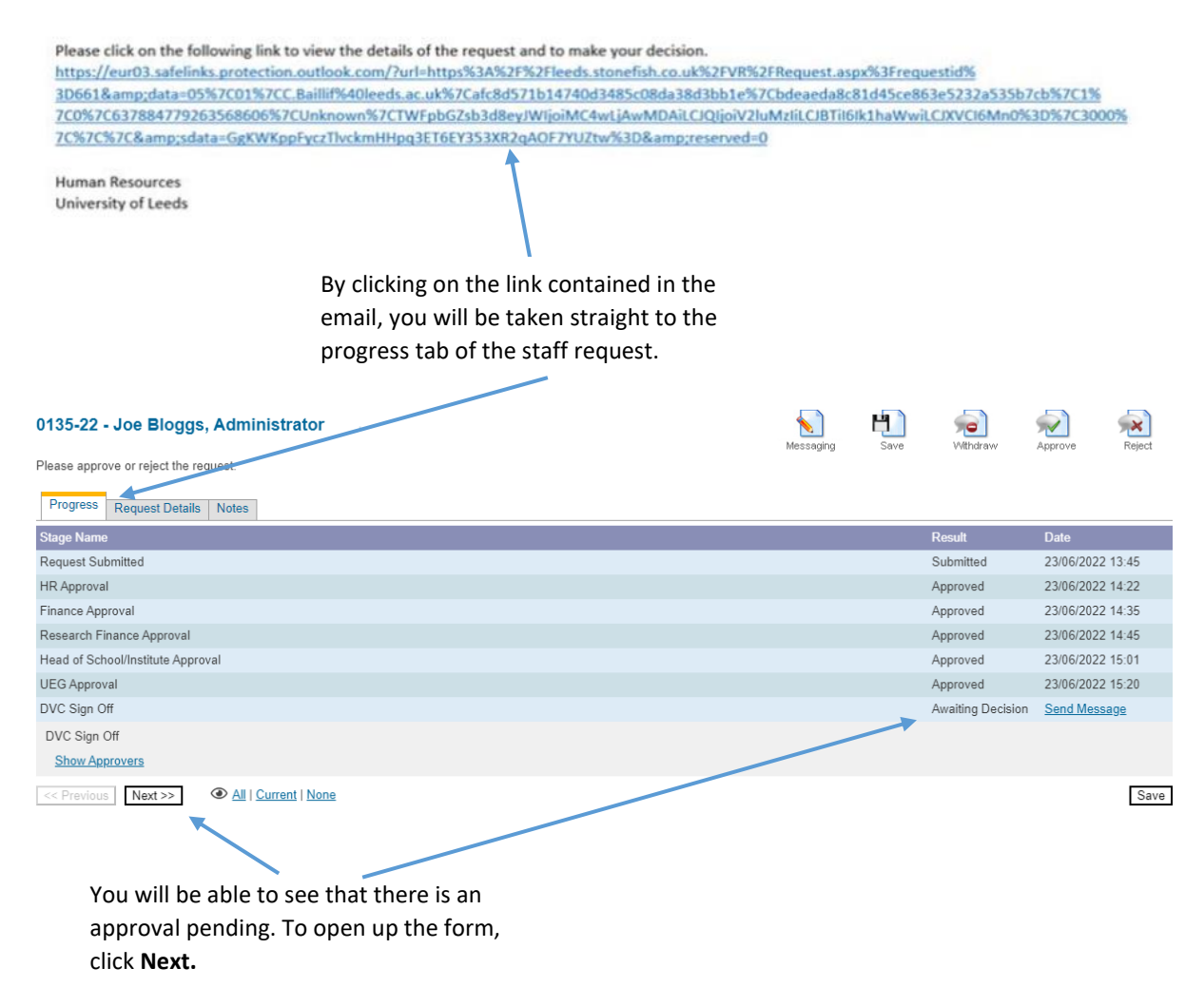

**NOTE:** when you click **next** the whole form will appear, you will be able to review the details, but not edit them.

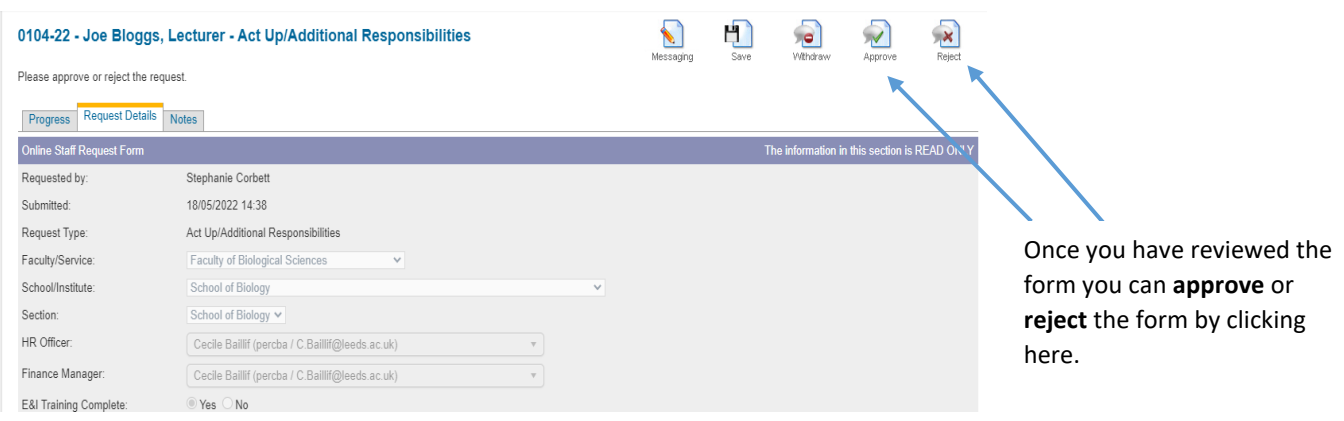

## **Approve Request:**

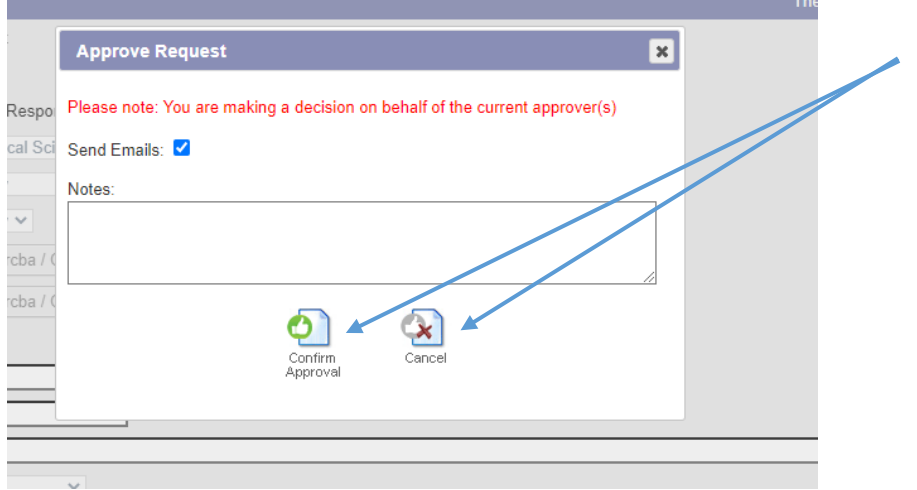

If you **approve the request,** this box will appear where you can leave any relevant **notes**. You can then **Confirm approval.**

## **Reject Request:**

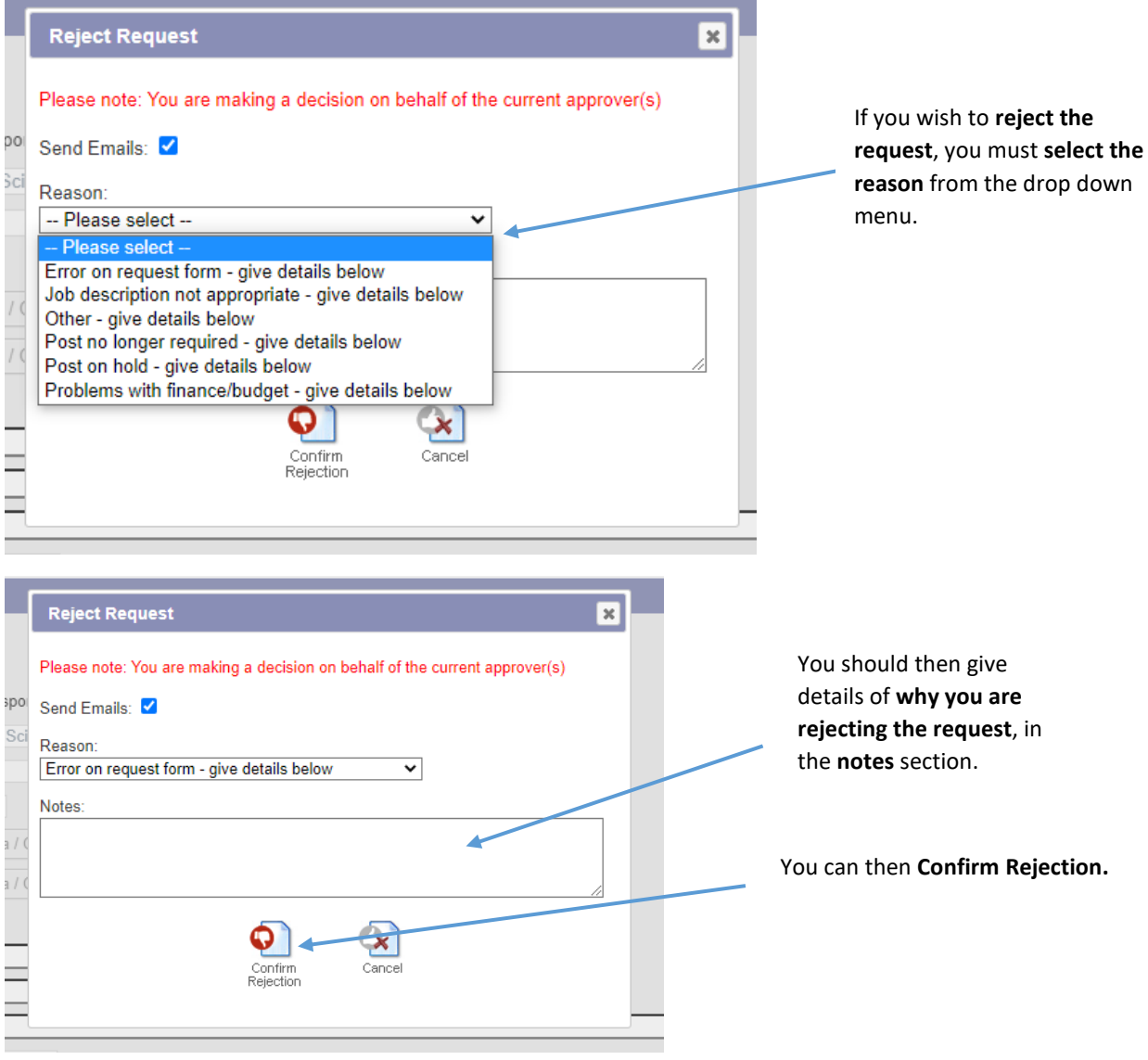

**NOTE:** If you reject the request, the form will be sent back to the Hiring Manager to make any amendments etc. If you approve the request, the form will progress back to the named HR Officer to progress accordingly.